- Kapitel 1: Historische Demographie
- Bevölkerungsentwicklung seit 1817
- Geburten
- Sterbefälle
- Wanderung

# Vorlesung Wirtschaftsgeschichte

- Kapitel 1: Historische Demograpehie
- Was jede(r) noch kennt:
- Bevölkerungs"pyramiden"

2 von 80

1 von 80

### Vorlesung Wirtschaftsgeschichte

- Kapitel 1: Historische Demograpehie
- Bevölkerungspyramiden:
- Bevölkerung nach Altersklassen
- Bevölkerung nach Geschlecht

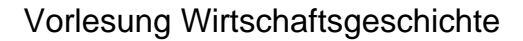

- Bevölkerungspyramiden: stationäre vormoderne Bevölkerung
- Hohe Säuglings- und Kindersterblichkeit
- Geringere Erwachsenensterblichkeit

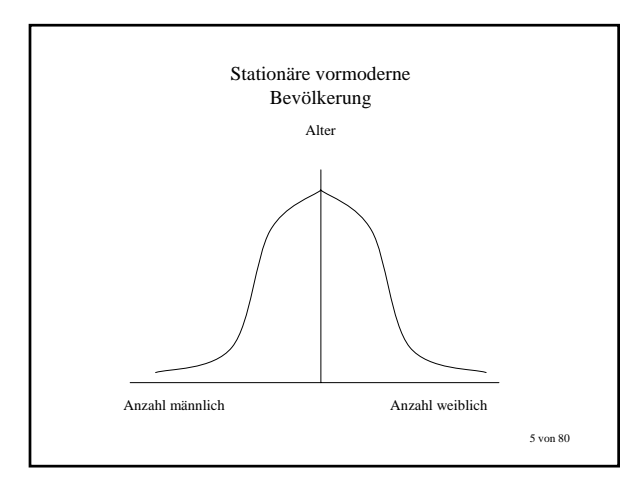

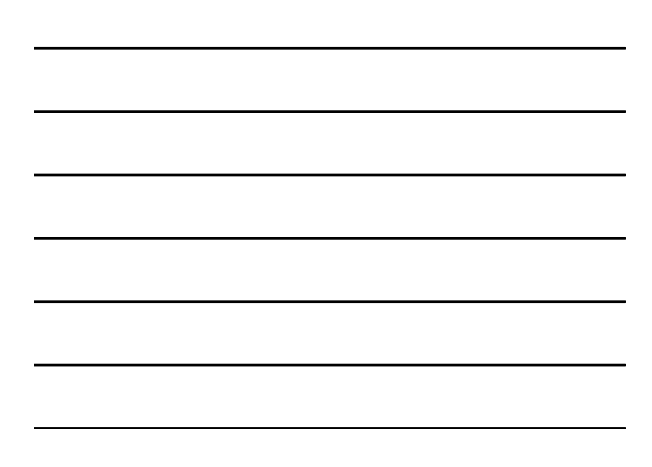

- Bevölkerungspyramiden: wachsende Bevölkerung
- verringerte Säuglingssterblichkeit
- Niedrige Altersklassen stark besetzt, Bevölkerung ist "jung"

6 von 80

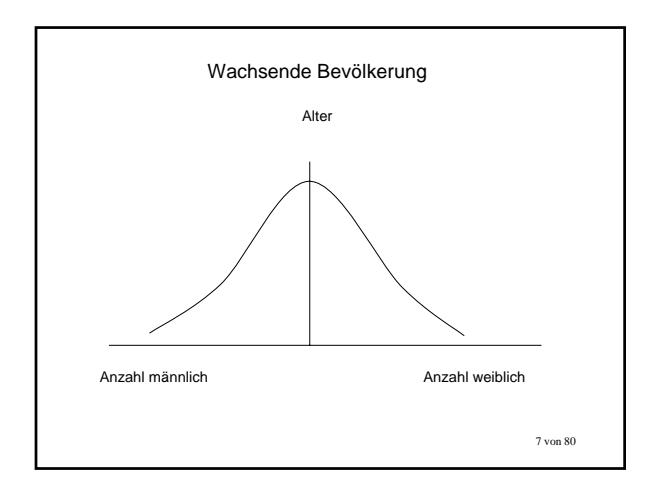

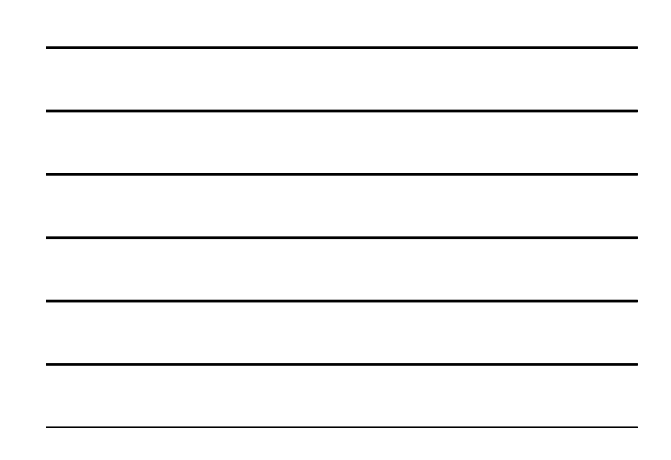

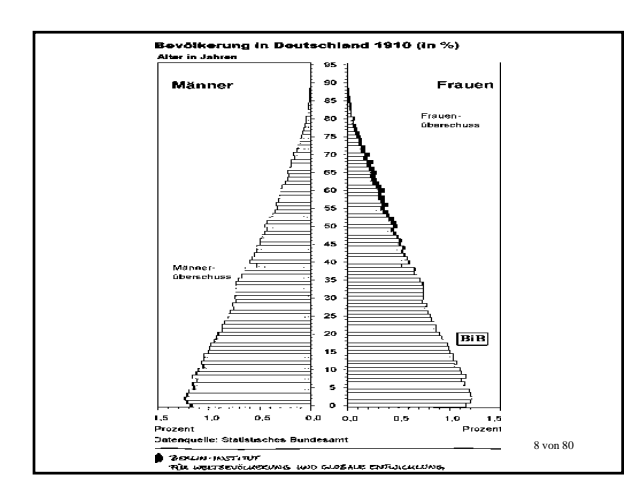

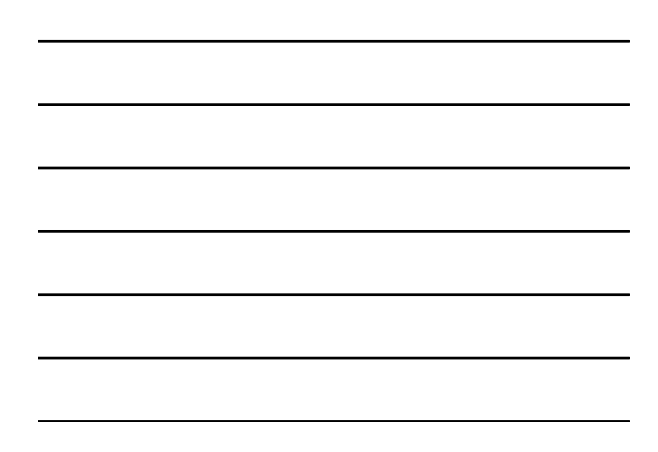

- Bevölkerungspyramiden: schrumpfende Bevölkerung
- stark verringerte Geburtenziffern
- Niedrige Altersklassen gering besetzt
- Mittlere und hohe Altersklassen stark besetzt, Bevölkerung "altert"

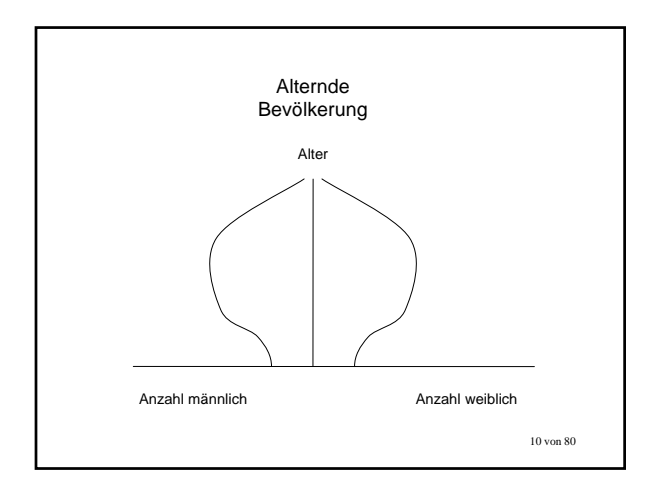

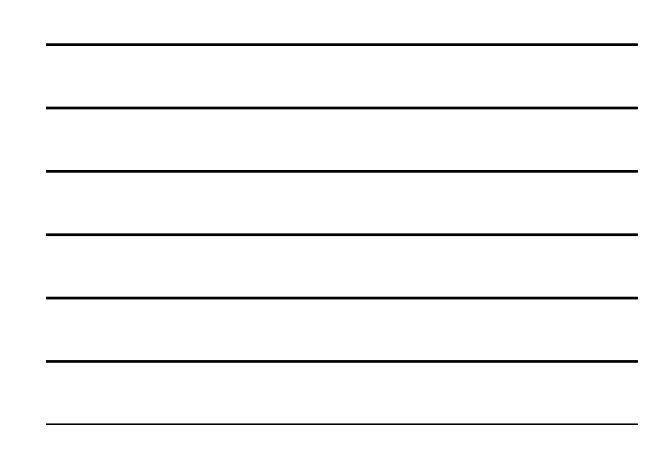

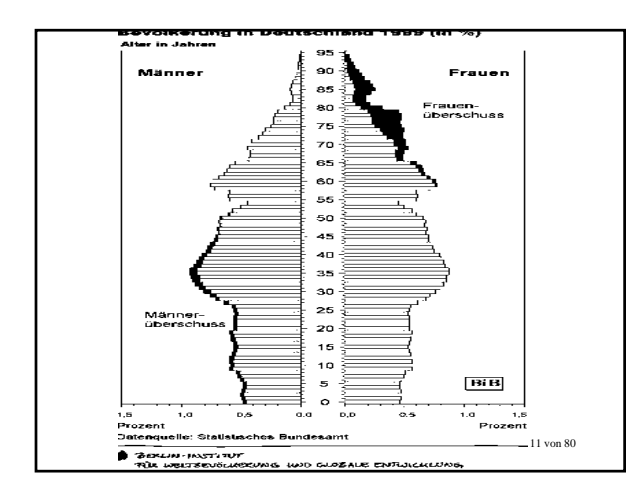

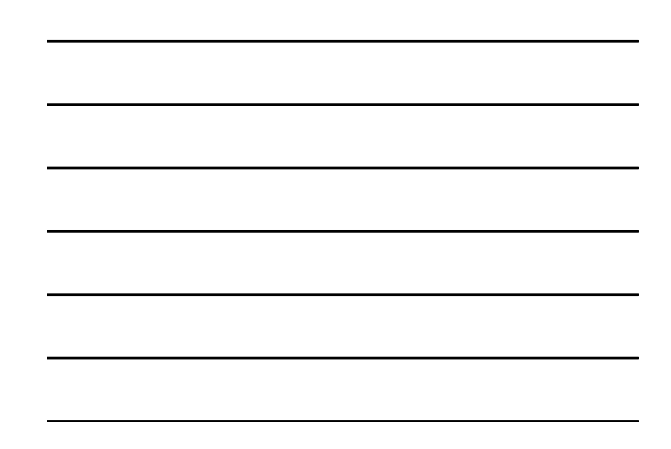

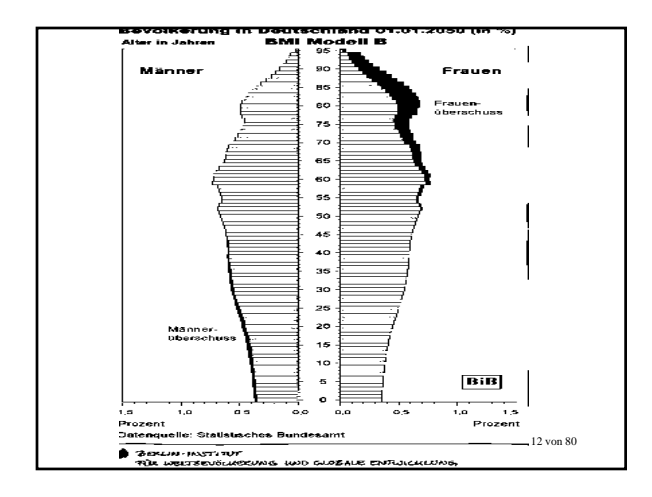

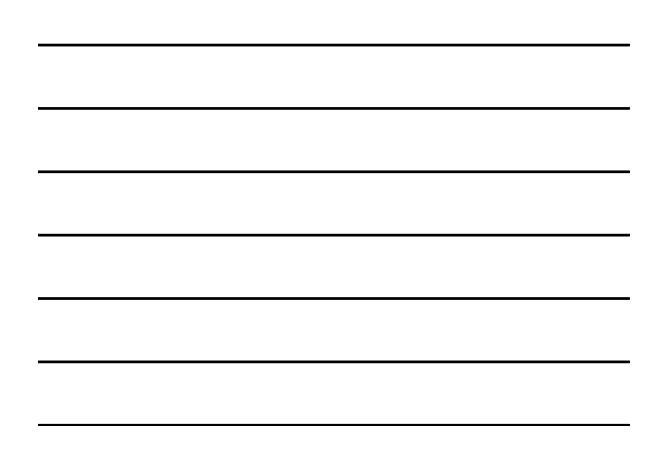

- Bevölkerungspyramiden sind Momentaufnahme zu einem Zeitpunkt *t* : schwankende Besetzung der Altersklassen je nach Wahl des Zeitpunkts ("Periodenanalyse)
- Alternative: Verfolge eine Generation im Zeitablauf ("Kohortenanalyse")

Vorlesung Wirtschaftsgeschichte

- Kohorten- vs. Periodenanalyse:
- Lexis-Diagramm
- Periodenanalyse: senkrechter Schnitt
- Kohortenanalyse: Diagonalschnitt 45°

14 von 80

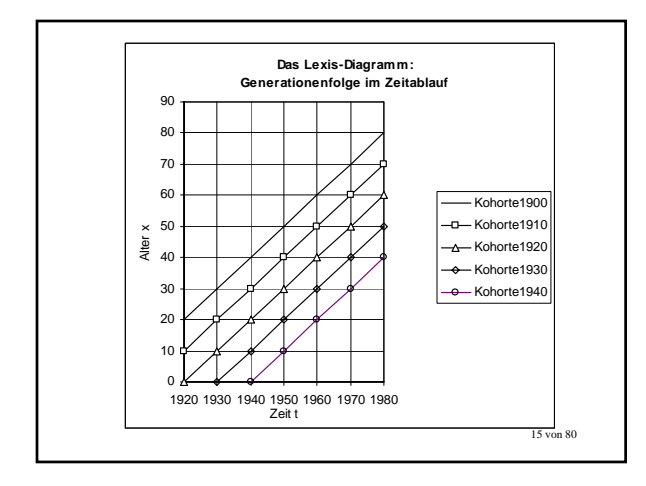

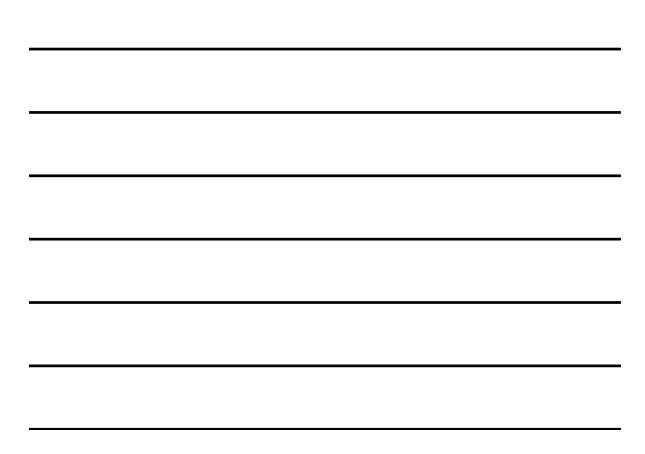

- Besetzung der Altersklassen im Zeitpunkt *t*:
- "Periodensterbetafel": Bevölkerungspyramide, Altersaufbau der Bevölkerung
- Besetzung der Altersklassen für Kohorte *s*:
- "Kohortensterbetafel": Absterbeordnung für die Mitglieder eines Altersjahrgangs

Vorlesung Wirtschaftsgeschichte

- Absterbeordnung gibt Überlebens- bzw. Sterbewahrscheinlichkeiten an
- Periodensterbetafel verzerrt diese Wahrscheinlichkeiten
- Beispiel: schrumpfende Bevölkerung!
- --> Trennung von Fertilitäts- und Mortalitätsuntersuchung

17 von 80

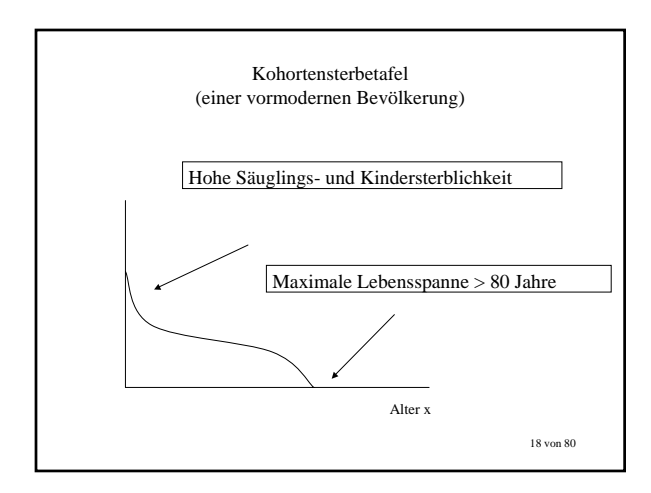

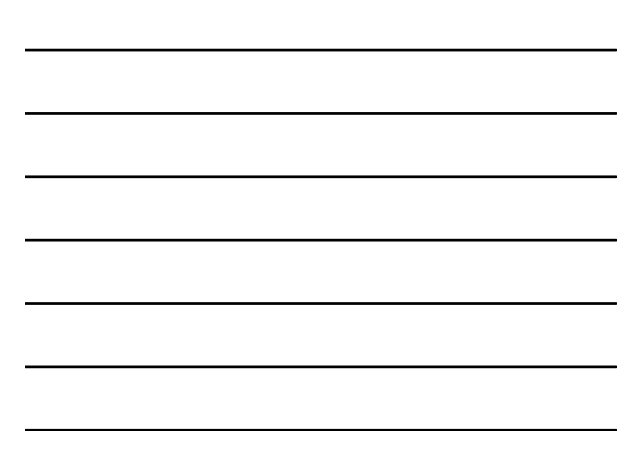

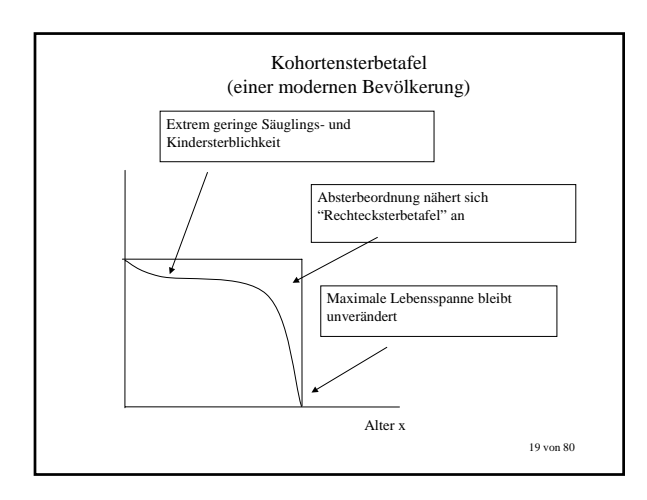

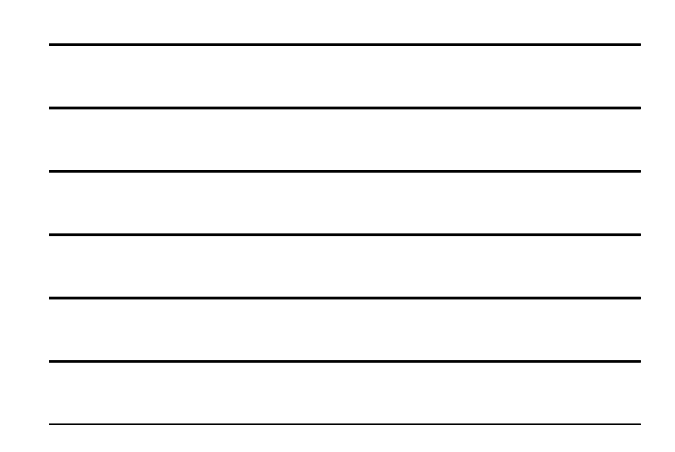

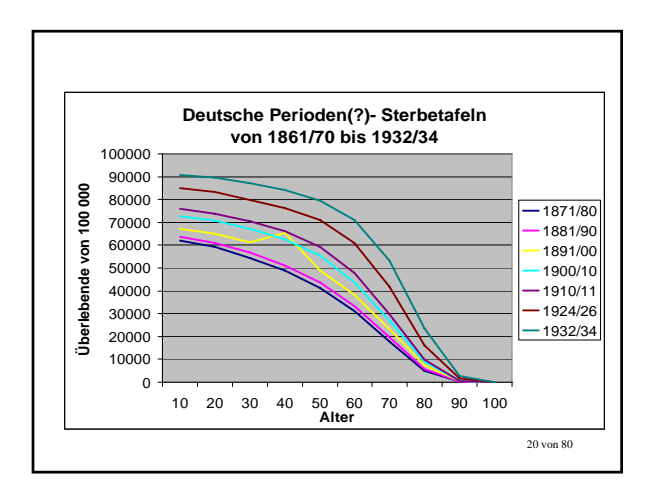

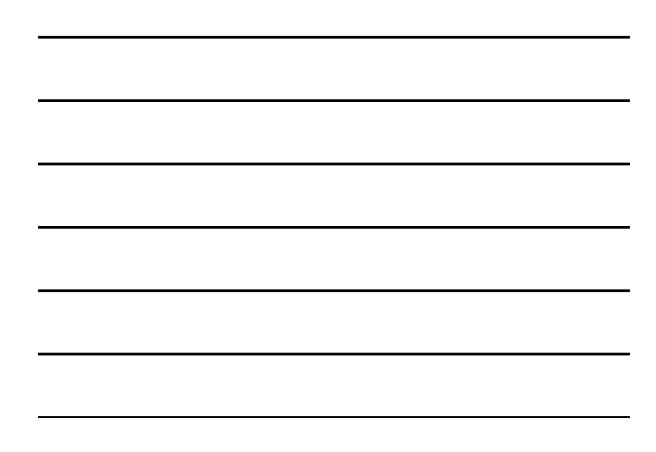

# Sterbetafel einer Kohorte K

- Beginnt auf der Senkrechten beim Wert 1
- Werte auf der Kurve geben den Anteil der Überlebenden bis zum Alter x an
- Man bezeichnet diesen Anteil als

 $l(x)$ ,  $x=1,...,100$ 

• Überlebenswahrscheinlichkeit bis Alter x

### Sterbetafel einer Kohorte K

Definition *l(x)*:

"Die Wahrscheinlichkeit eines lebend Neugeborenen, das Alter x zu erreichen, heißt Überlebenswahrscheinlichkeit bis zum Alter x"

Wahrscheinlichkeitsbegriff

- Sei *P(X)* die *Wahrscheinlichkeit* für den Eintritt von Ereignis *X.*
- Es gilt immer:  $0 \le P(X) \le 1$  .
- In großen statistischen Massen (z.B. dt. Bevölkerung) kann die
	- *Wahrscheinlichkeit* für ein Ereignis durch die
	- relative *Häufigkeit* seines Eintretens gemessen werden (Gesetz der großen Zahl)

23 von 80

22 von 80

### Binäre Ereignisse

- Gegeben seien (nur) zwei einander ausschliessende Ereignisse X und Y.
- Es gilt dann:

$$
P(X) + P(Y) = 1
$$
  
\n
$$
\Rightarrow
$$
  
\n
$$
P(Y) = 1 - P(X)
$$

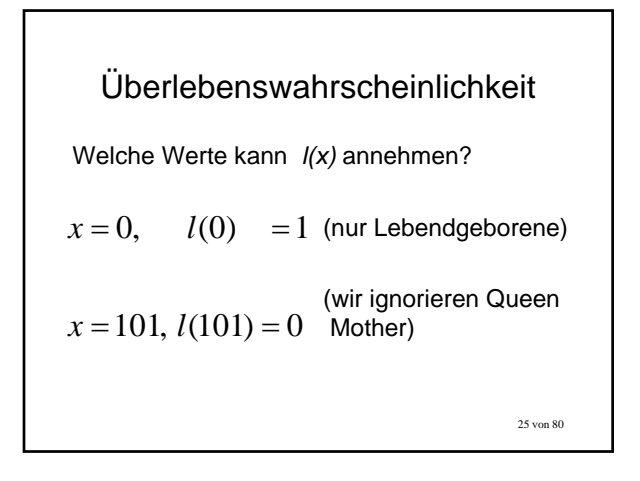

Überlebenswahrscheinlichkeit

Wie hoch ist die Sterbewahrscheinlichkeit *d*(*x*) eines

 $d(x) = 1 - l(x)$ 

 $l(x) + d(x) = 1$ 

Neugeborenen bis zum Alter *x*? • Zwei einander ausschließende Ereignisse:

– Überleben bis zum Alter *x* – Tod bis zum Alter *x*

⇒

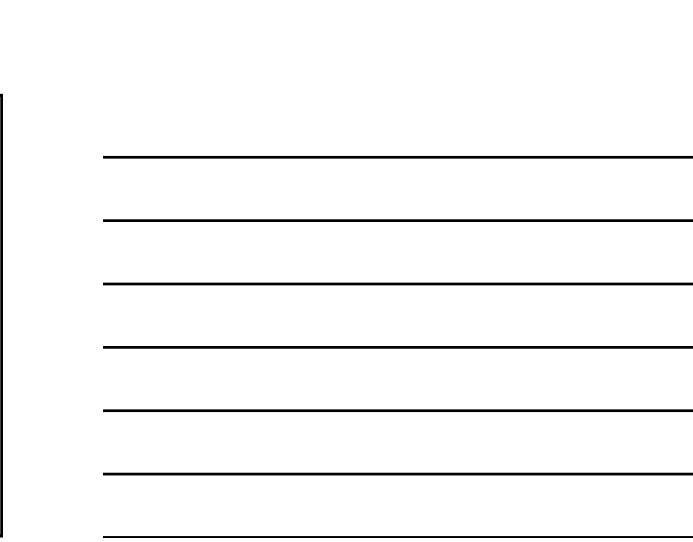

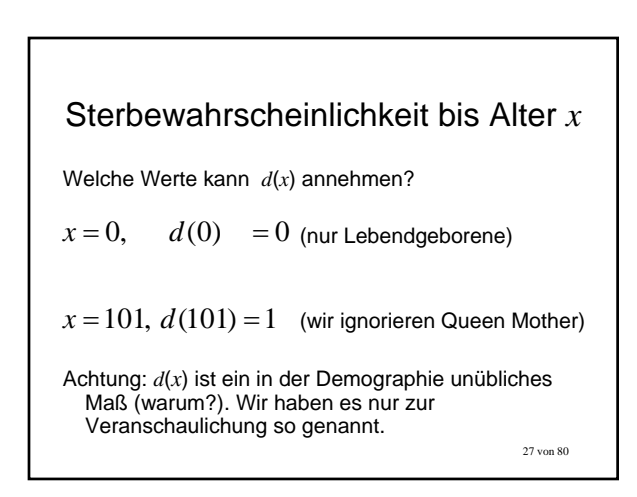

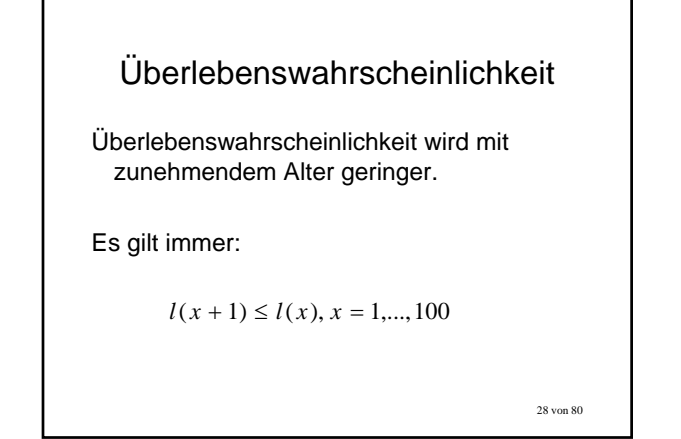

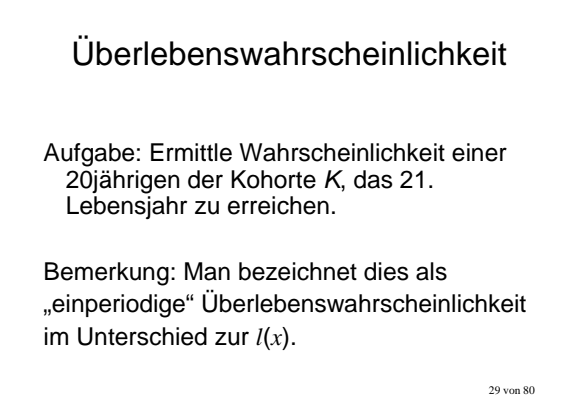

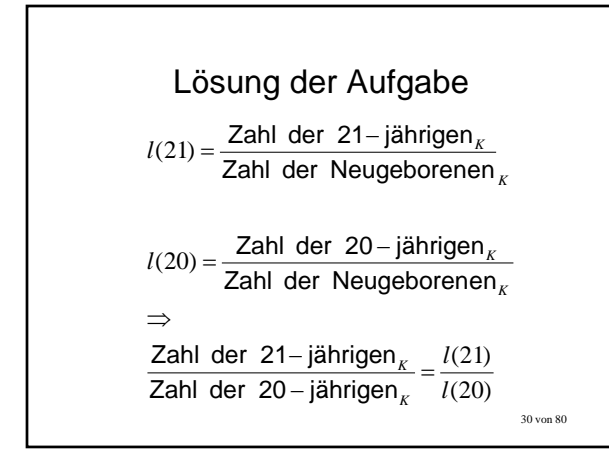

### Aufgabe

die Sterbewahrscheinlichkeit

*m <sup>x</sup>* , *<sup>x</sup>* <sup>+</sup><sup>1</sup>

zwischen Alter *x* und Alter *x+*1.

Setze dies zur Überlebenswahrscheinlichkeit *l* (*x*) in Beziehung.

Achtung: *m* ist das in der Demographie übliche Maß zur Mortalitätsmessung (warum?)

31 von 80

### Lösung der Aufgabe:

Beispiel der 20jährigen:

"einperiodige" Ü-wahrscheinlichkeit vom Alter x=20 zum Alter x=21 ist gleich:

$$
1-m_{20,21}=\frac{l(21)}{l(20)}
$$

32 von 80

### Lebenserwartung

- *ez* Maß für die zu erwartende Lebensdauer einer/eines *z*-jährigen
- Summe aller (weiteren) Lebensjahre *x = z,...,*100
- gewichtet mit Ü-wahrscheinlichkeiten *l*(*z*)*,...,l*(100)

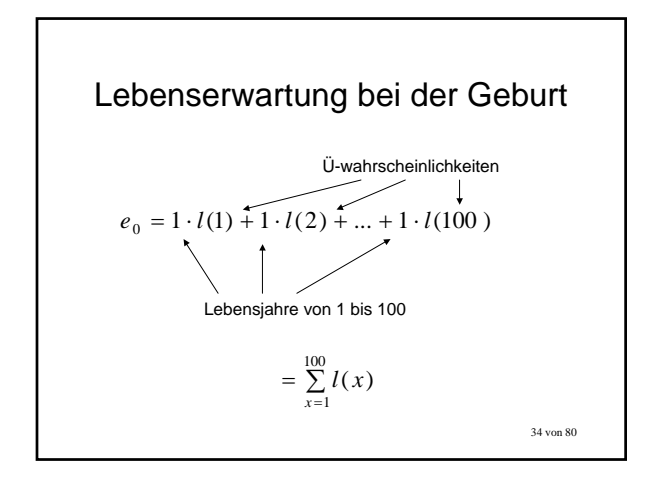

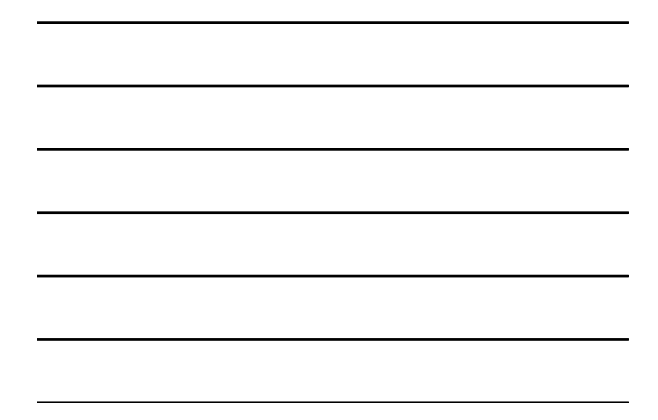

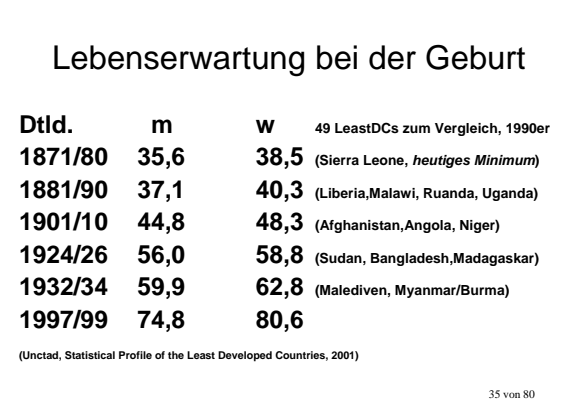

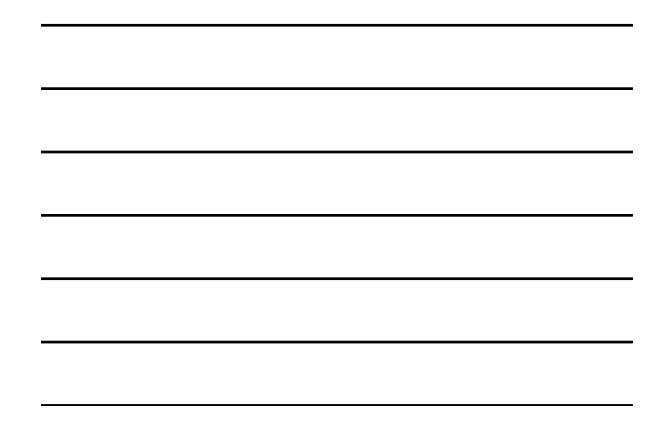

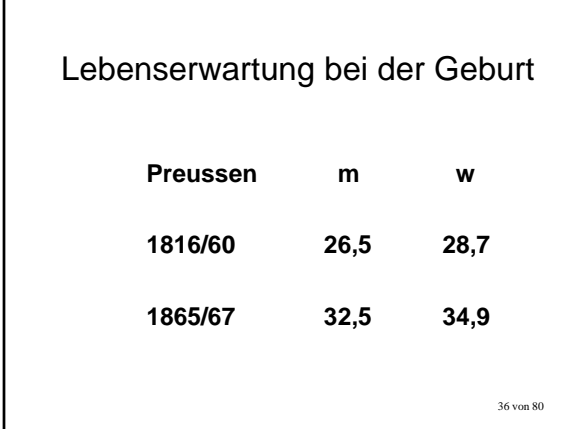

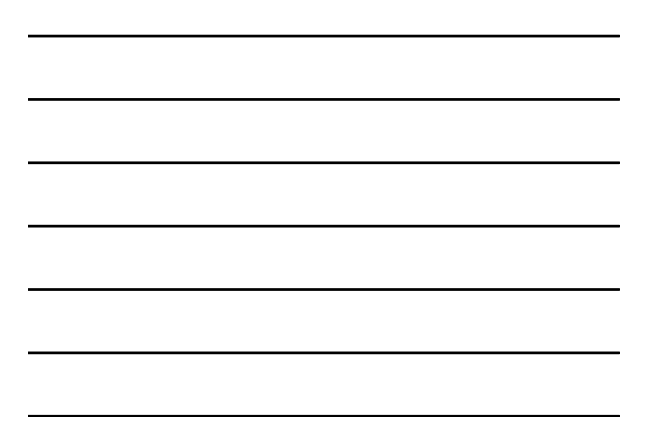

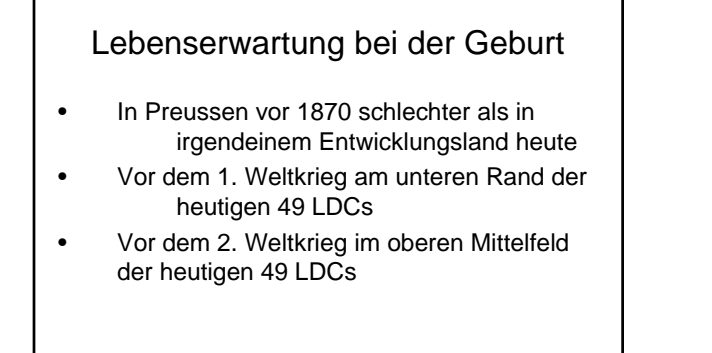

38 von 80 Die fernere Lebenserwartung *ex* • Einperiodige Ü-Wahrscheinlichkeit eines 5-jährigen Kinds:  $1 - m_{5,6} = \frac{l(6)}{l(5)}$ 

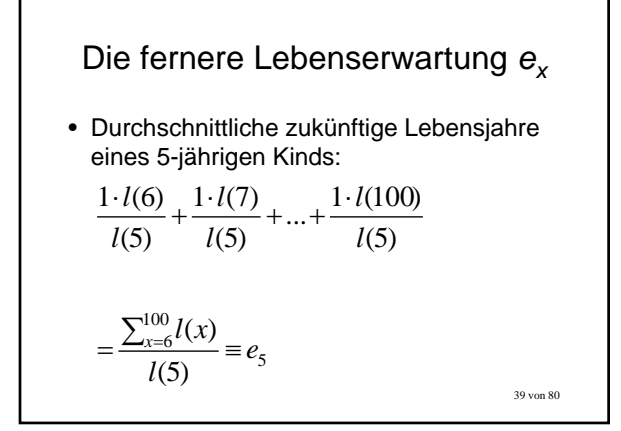

# Die fernere Lebenserwartung  $e_x$

- Keine monotone Beziehung zwischen fernerer Lebenserwartung in aufeinanderfolgenden Altersstufen
- Hohe Säuglingssterblichkeit: meist liegen  $e_{10}$ ,  $e_5$  und  $e_1$  weit oberhalb von  $e_0$

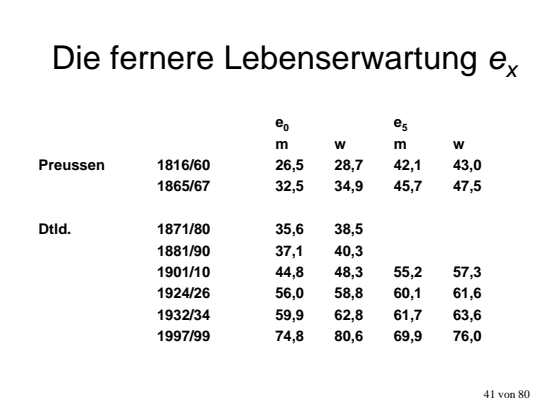

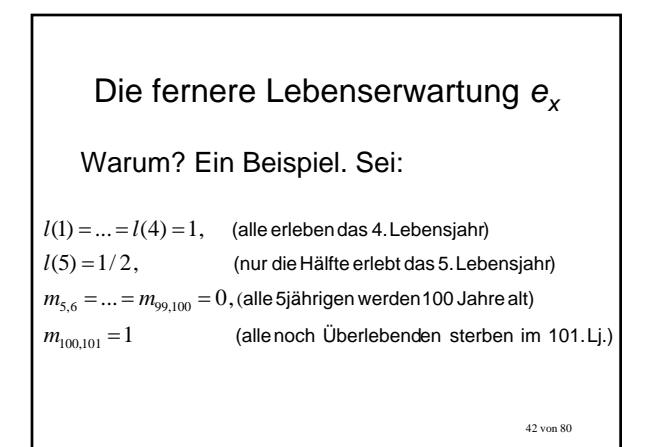

### Die fernere Lebenserwartung *ex*

#### Wenn niemand zwischen dem 5. und dem 100.Lebensjahr stirbt, gilt:

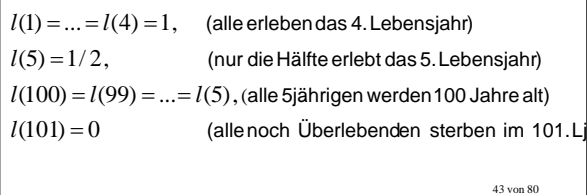

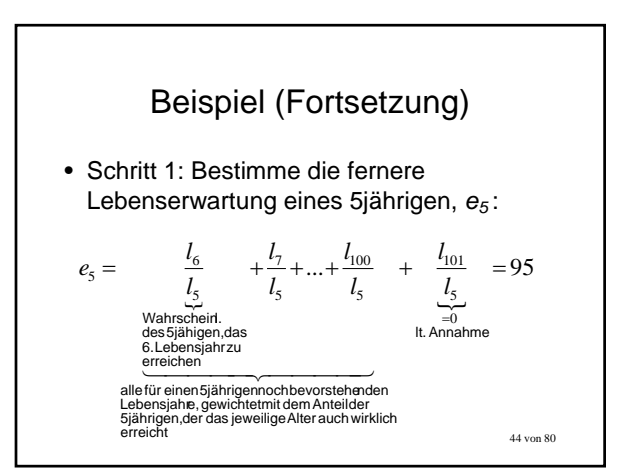

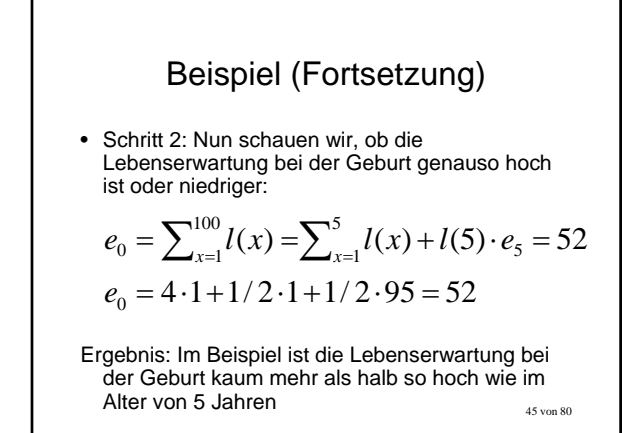

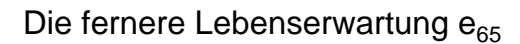

- Bei Einführung von Bismarcks Rentenversicherung?
- Heute?

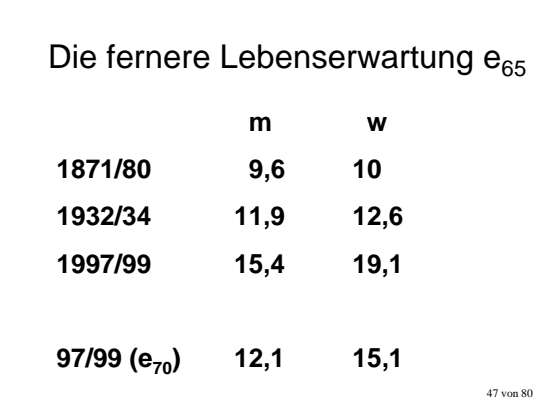

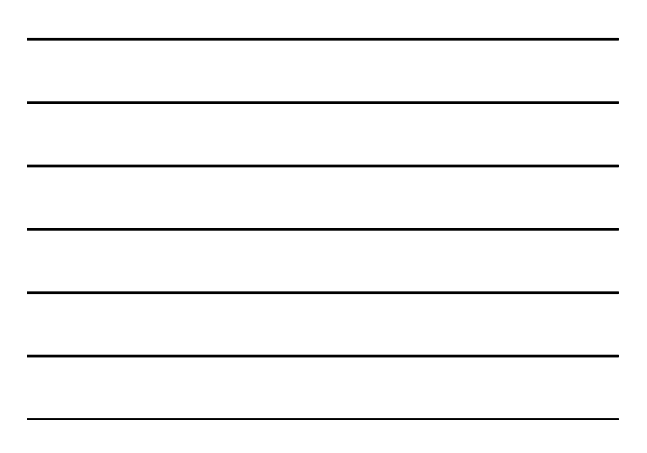

# Die fernere Lebenserwartung e<sub>65</sub>

- Lebenserwartung der 70jährigen heute höher als der 65jährigen um 1880
- 48 von 80 • Leistung der Rentenversicherung in Altersjahren wie zum Beginn des Bismarckschen Systems würden Anhebung des Rentenalters auf über 70 Jahre erfordern

16

# "Fertilität": Die Geburtenrate

Kompliziertes Feld der Demographie

Altersstruktur der Mütterbevölkerung

Zeitprofil der Geburten

Unterscheidung nach "Parität" der Kinder: 1., 2., 3. etc. Kind

49 von 80

Müttersterblichkeit

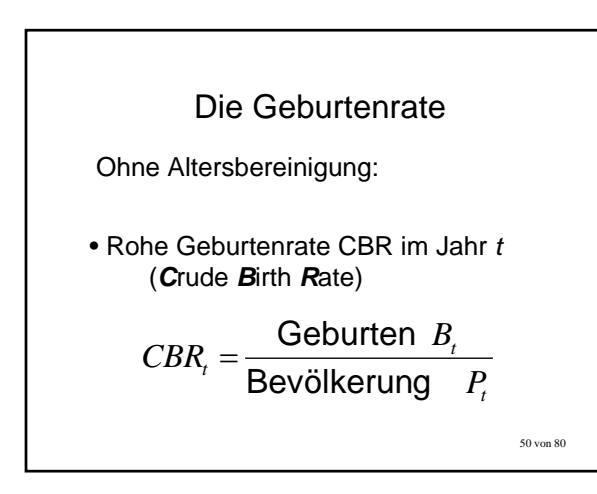

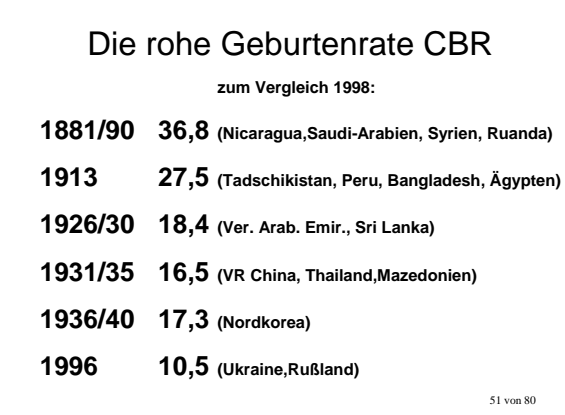

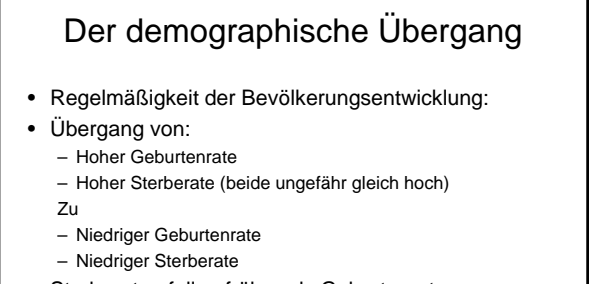

- Sterberaten fallen früher als Geburtenraten
	- Î Phase *explosiven Bevölkerungswachstums*

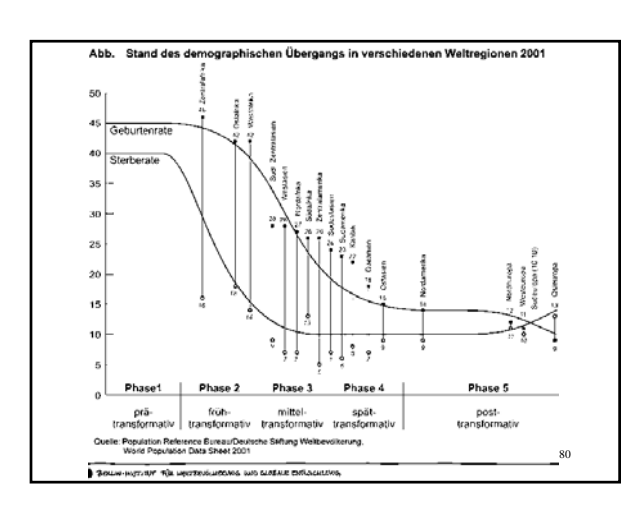

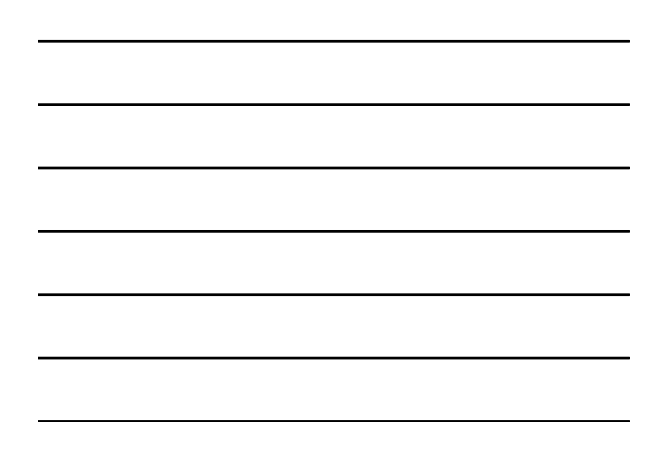

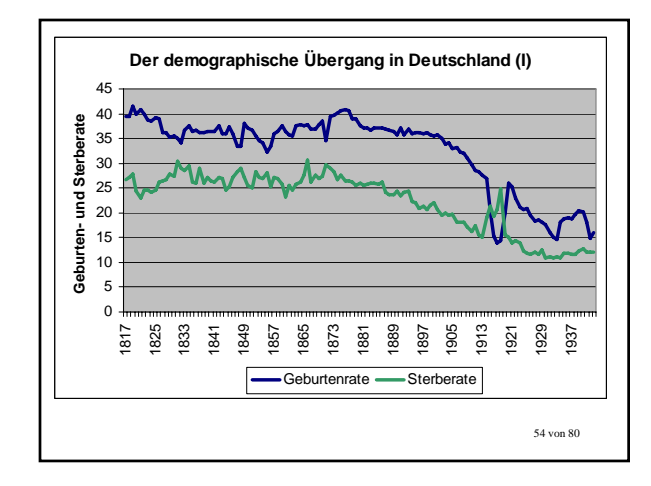

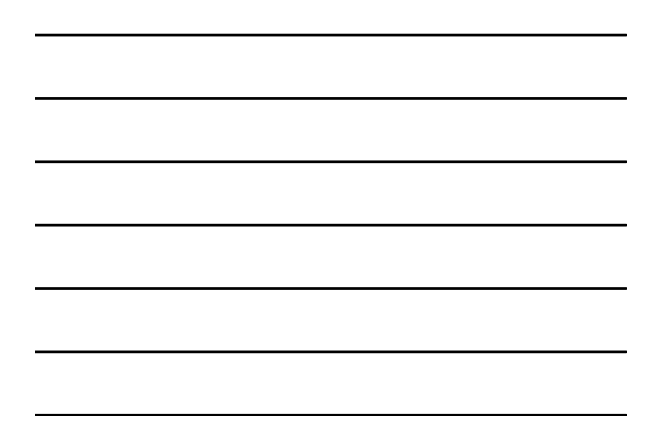

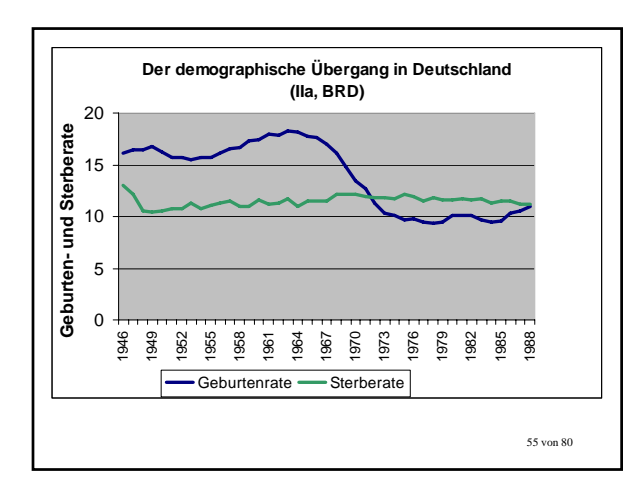

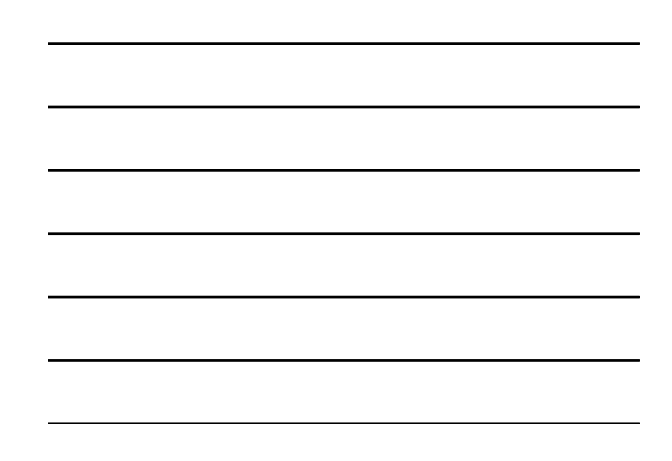

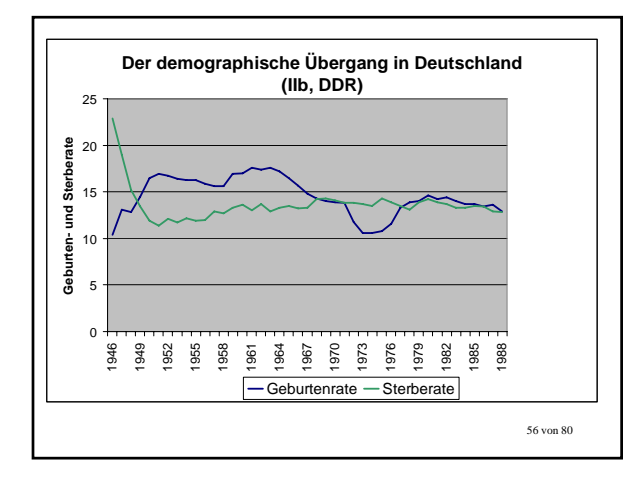

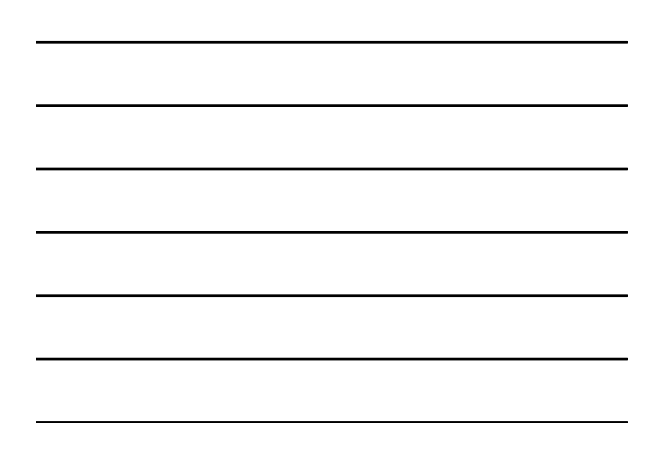

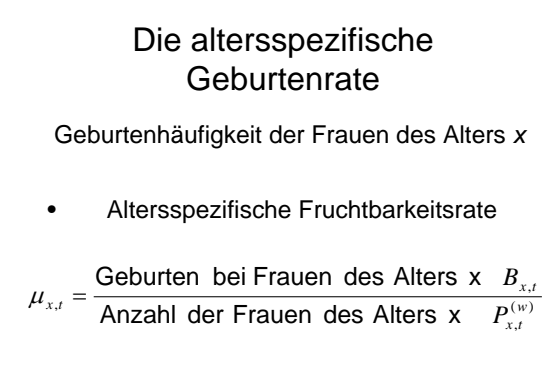

Die altersspezifische Geburtenrate

\nZusammengefasset Fruchtbarkeitsziffer

\nTFR

\nzum Zeitpunkt *t* (Total Fertility Rate)

\n
$$
TFR_{t} = \sum_{x=15}^{45} \mu_{x,t}
$$
\nSS von 80

г

# Die altersspezifische **Geburtenrate**

- TFR ist ein Periodenmaß zum Zeitpunkt *t*
- Summe der altersspezifischen Fruchtbarkeitsziffern zum Zeitpunkt *t*

# Die altersspezifische **Geburtenrate**

Zusammengefasste Fruchtbarkeitsziffer CFR der Kohorte *K* (*C***o**hort *F*ertility *R*ate oder *C*ompleted *F*ertility *R*ate)

$$
CFR_{K} = \sum_{x=15}^{45} \mu_{x,K}
$$

60 von 80

59 von 80

٦

### Die altersspezifische **Geburtenrate**

- CFR ist ein Kohortenmaß für Generation *K*
- Summe der altersspezifischen Fruchtbarkeitsziffern der Frauen des gleichen Altersjahrgangs bzw. Geburtsjahrs *K*

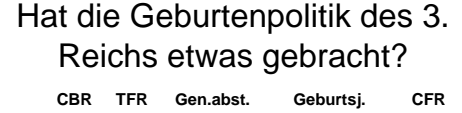

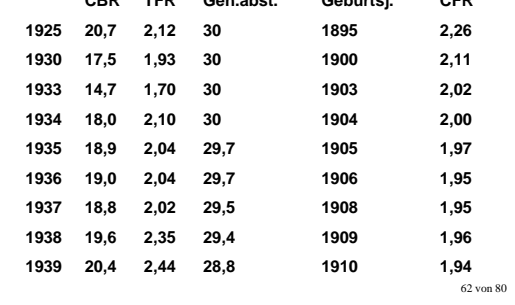

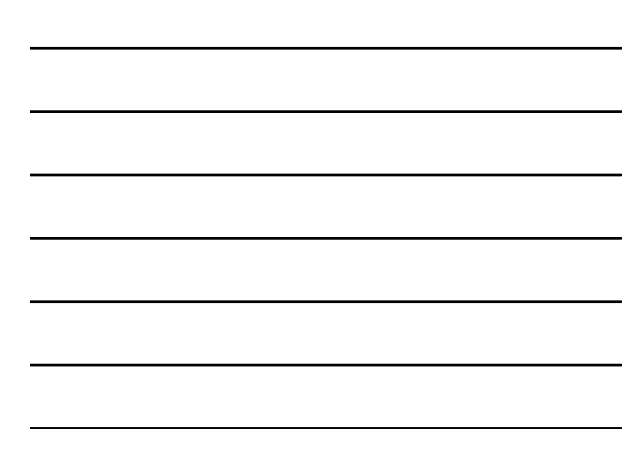

### Perioden-vs. Kohortenmaße !

- Geburten stiegen im Dritten Reich an
- Propagandaeffekt!
- Aber: Verschiebung
- WWK: Geburtenverschiebung
- kumulierte altersspezifische F-raten bleiben gleich / sinken sogar leicht

63 von 80

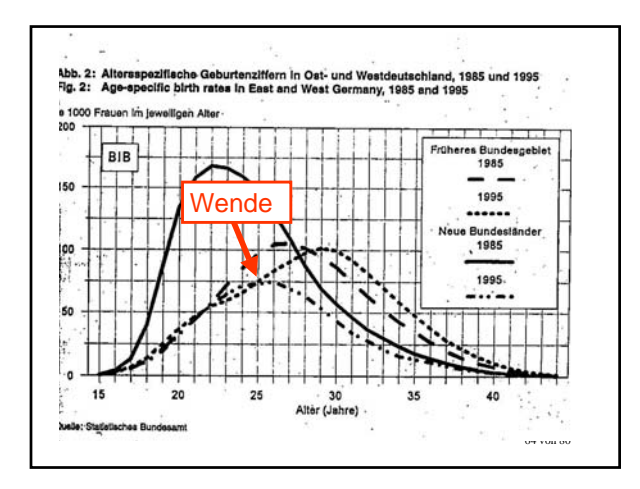

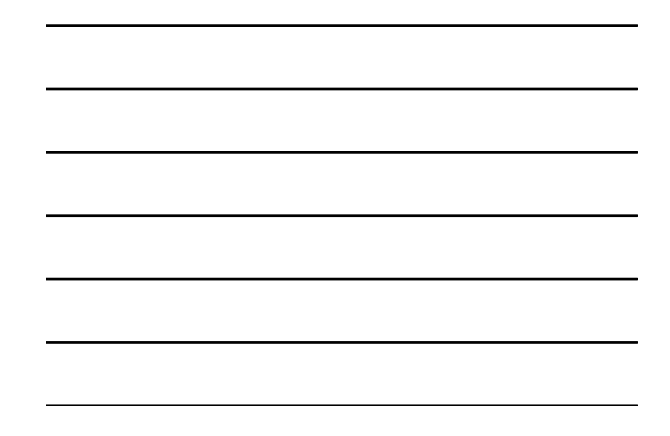

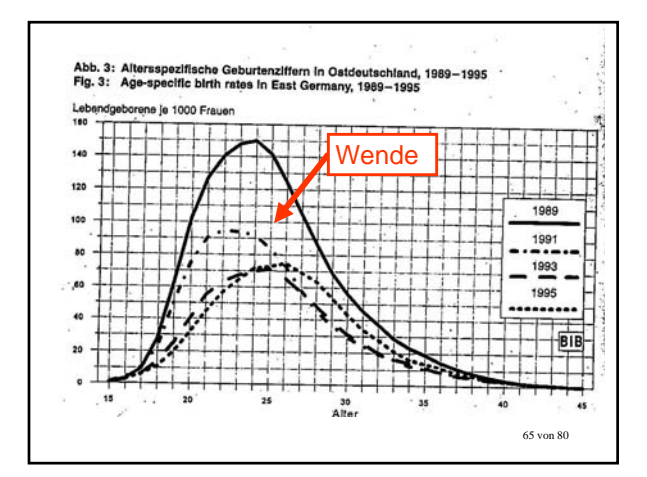

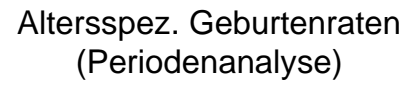

- Vor der Wende in DDR
	- Deutlich höhere Maxima
	- Deutlich frühere Maxima
- Nach der Wende in ex-DDR
	- Maxima wie im Westen, bald darunter
	- Maxima noch immer früher

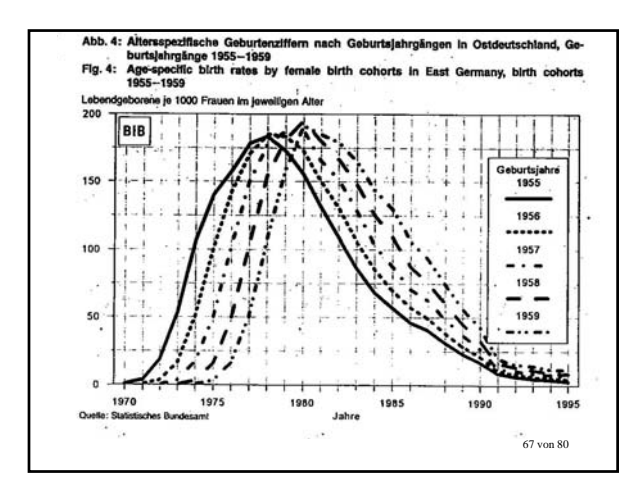

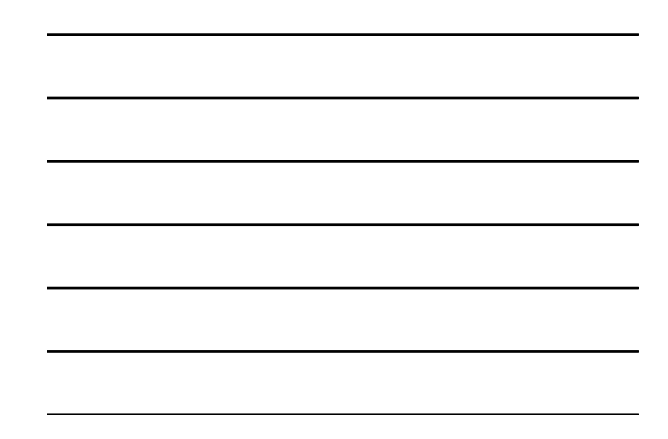

### Altersspezifische Geburtenraten (DDR-Kohorten 1955-59)

- Maxima vorverlegt von 23 auf 21 (!) Jahre
- Höhe der Maxima unverändert bei 180 Kindern pro 100 Frauen

(d.h. Fast durchschnittlich jede 5. DDR-Frau im Alter von 23/21 Jahren bekam ein Kind, ein Jahr davor und danach kaum weniger)

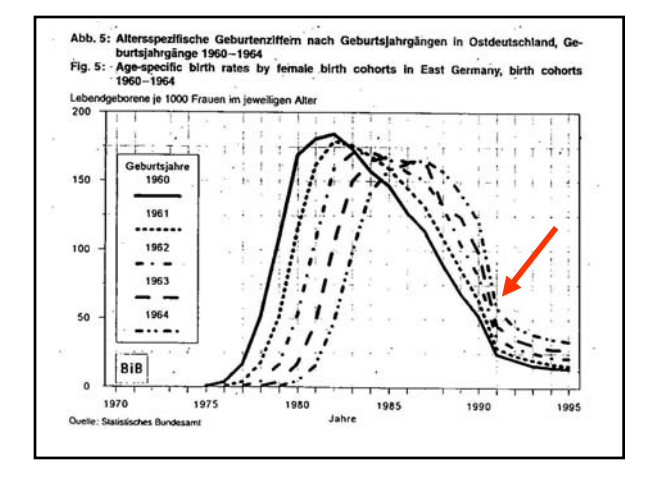

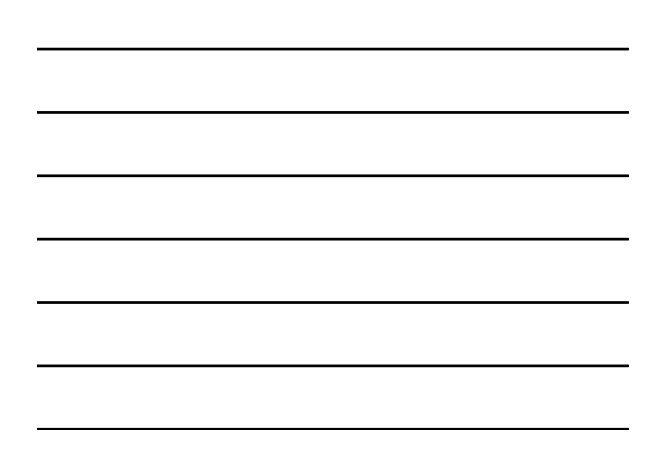

# Altersspezifische Geburtenraten (DDR-Kohorten 1960-64)

- Maxima bei 21-22 Jahren
- Rasches Absinken von 180 auf 160 Kinder pro 1000 Frauen **noch vor der Wende**
- Scharfer Knick in den Verteiluingen um 1990/91
- **Seit der Wende drastisch niedrigere** Geburtenraten in allen Altersstufen

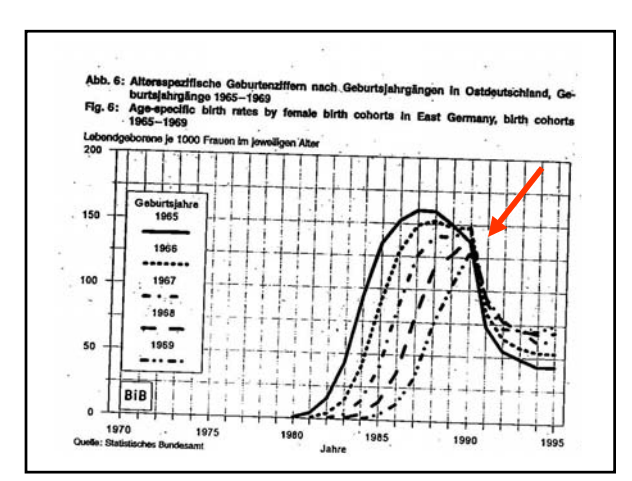

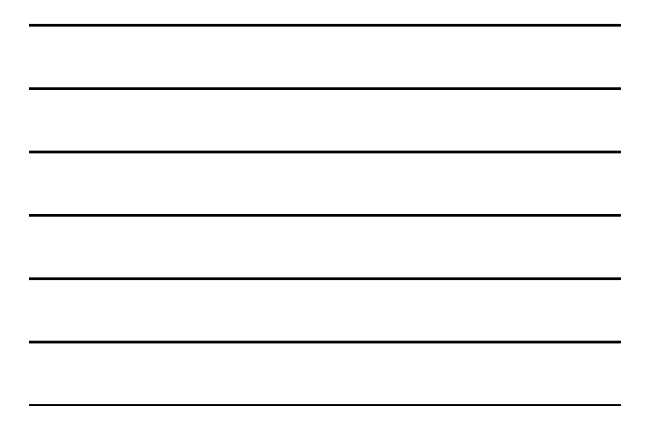

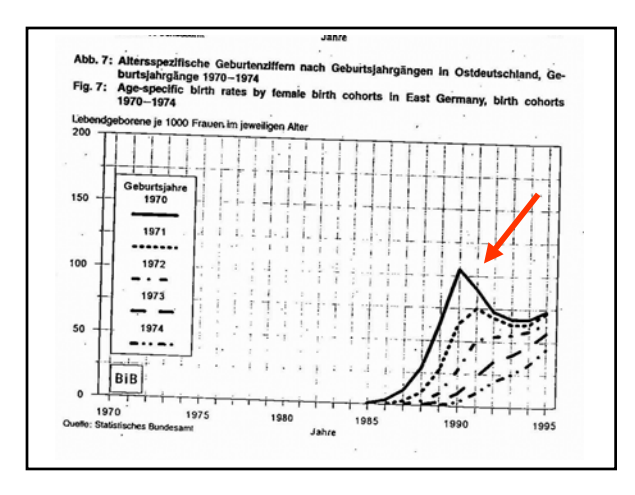

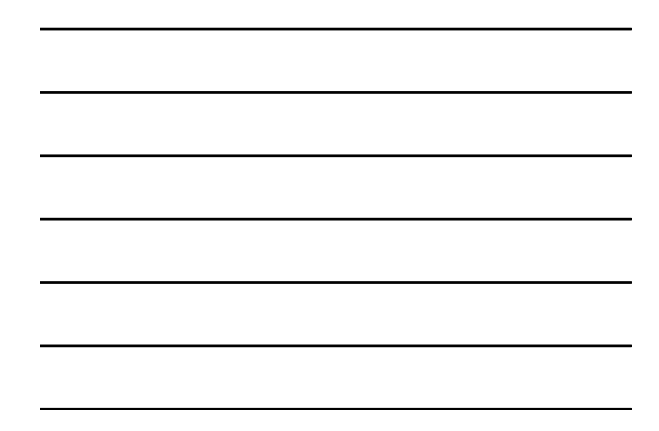

Die Fortpflanzung einer Generation

**Gesucht**: In welchem Maß pflanzt sich eine Müttergeneration in die Töchtergeneration fort?

• Erster Ansatz, Bruttoreproduktionsrate: Summe der altersspezifischen Fruchtbarkeitsraten für Mädchengeburten

$$
BRR_K = \sum_{x=15}^{45} \mu_{x,K}^{(w)}
$$

# Die Fortpflanzung einer **Generation**

- **Vorteil** der BRR: nur Mädchengeburten
- altersbereinigt
- (hier:) Kohortenmaß
- **Nachteil**: Mädchen- und Müttersterblichkeit noch unberücksichtigt

74 von 80

73 von 80

# Die Fortpflanzung einer **Generation**

**Nettoreproduktionsrate**: Summe der altersspezifischen Fruchtbarkeitsraten für Mädchengeburten, bereinigt um Üwahrscheinlichkeit

$$
NRR_{K} = \sum_{x=15}^{45} l^{(w)}(x) \mu_{x,K}^{(w)}
$$

### Die Fortpflanzung einer **Generation**

Nettoreproduktionsrate: Maß, mit dem sich eine Müttergeneration durchschnittlich in eine Töchtergeneration fortpflanzt

NRR=1, Bevölkerung bleibt konstant

# Die Fortpflanzung einer **Generation**

Wieviele Töchter muss eine Mutter im Durchschnitt haben, damit die Bevölkerung weder wächst noch fällt?

- Wenn es keine Sterblichkeit vor dem 45. LJ gibt: BRR=NRR=1 Tochter pro Mutter
- andernfalls gilt BRR > 1, NRR = 1

г

77 von 80

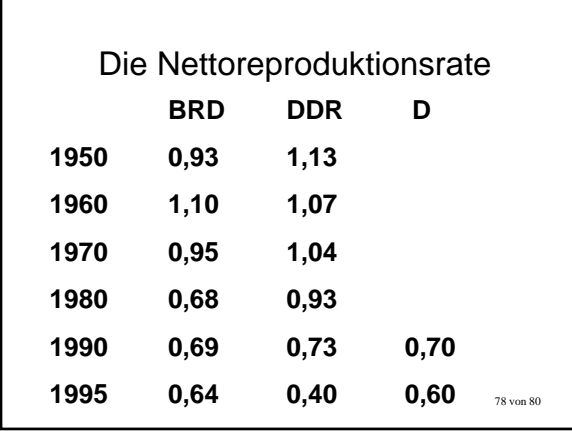

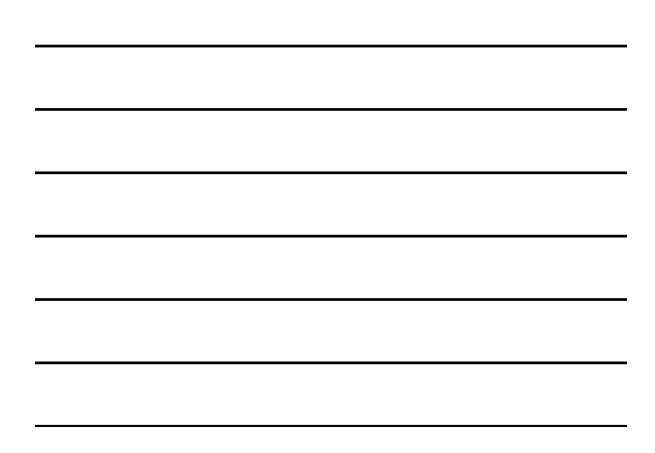

# Die Nettoreproduktionsrate

- Seit 20-30 Jahren unter dem Erhaltungsniveau
- DDR 1975-85: Stabilisierung bei 80% des Erhaltungsniveaus
- Ex-DDR seit 1990: Demographische Implosion